# **ANEXOS**

## **ANEXO 1 Definiciones Teóricas de la Política Pública**

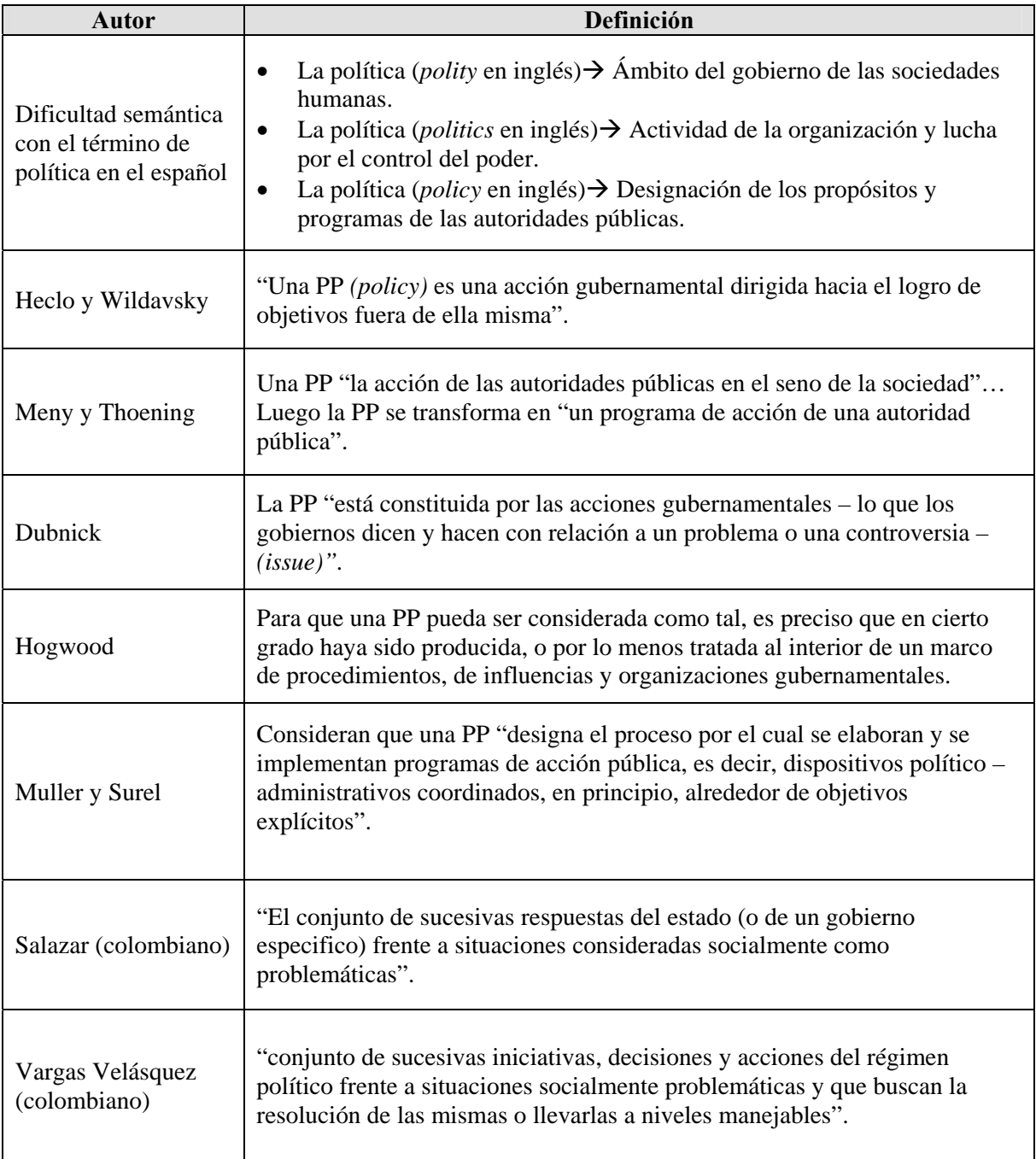

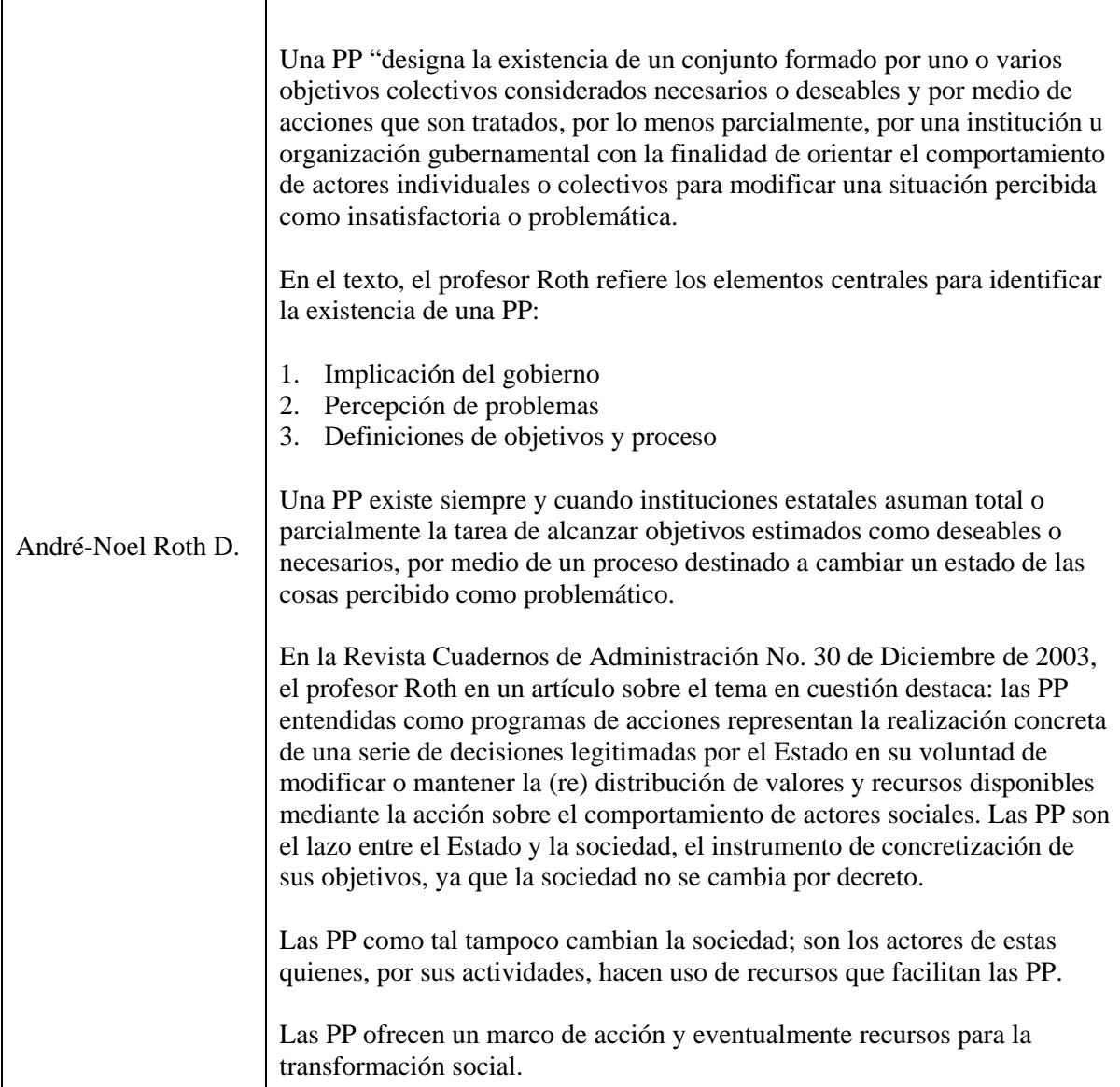

**Fuente: André‐Nöel, Roth D. (2002).** *Políticas Públicas. Formulación, Interpretación y Evaluación***. Bogotá: Ediciones Aurora.** 

#### **ANEXO 2**

# **Resoluciones en Materia de Regulación para los Diferentes Servicios Públicos Domiciliarios**

#### **Parte 1: Telecomunicaciones**

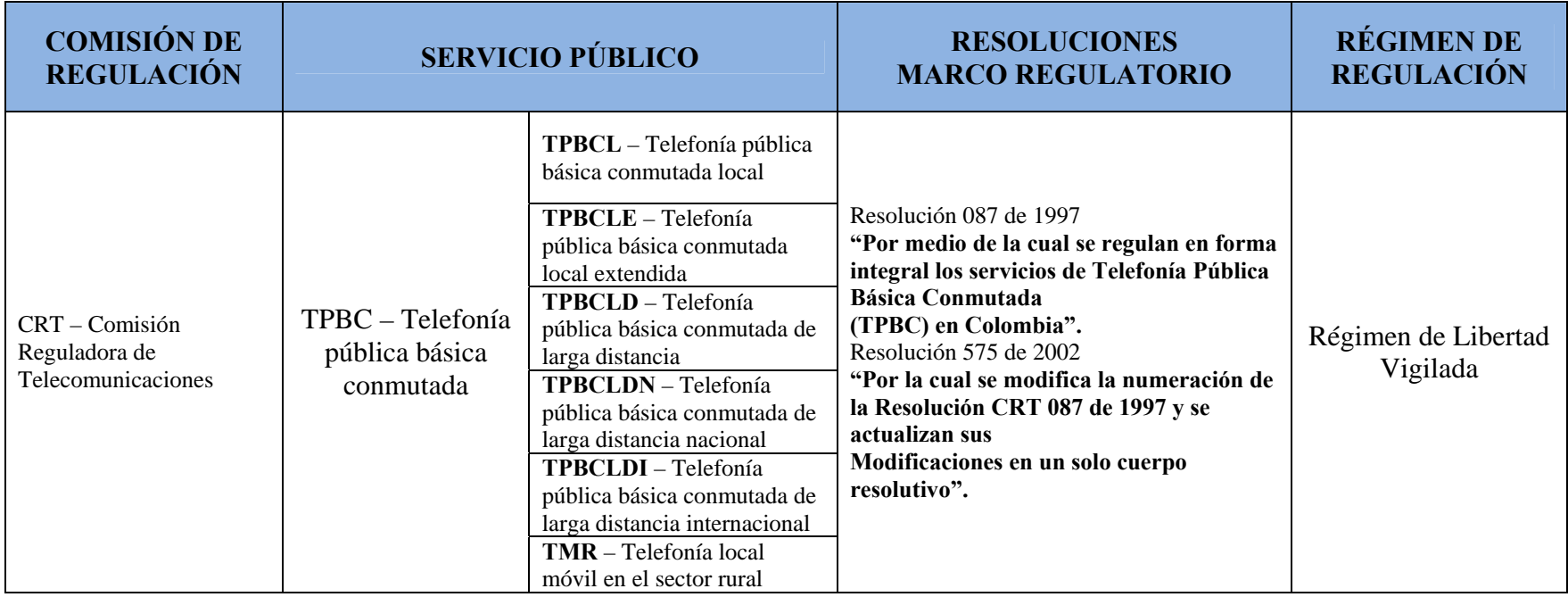

- • **Red Telefónica Pública Conmutada (RTPC):** Es el conjunto de elementos que hacen posible la transmisión conmutada de voz, con acceso generalizado al público, tanto en Colombia como en el exterior. Incluye las redes de los operadores de TPBCL, TPBCLE, TMR y TPBCLD.
- •Servicio de Telefonía Pública Básica Conmutada (TPBC): Es el servicio básico de telecomunicaciones cuyo objeto es la transmisión conmutada de voz o a través de la RTPC con acceso generalizado al público. Cuando en la presente Resolución se haga referencia a los servicios u operadores de los servicios de TPBC, se entenderán incluidos los servicios de TPBCL, TPBCLE, TMR y TPBCLD.
- • **Servicio de Telefonía Pública Básica Conmutada de Larga Distancia (TPBCLD):** Es el servicio de TPBC que proporciona en sí mismo capacidad completa de comunicación telefónica entre usuarios de distintas redes de TPBCL, TPBCLE y TMR del país, o entre un usuario de la RTPC en Colombia y un usuario situado en un país extranjero. Este servicio comprende los servicios de TPBCLDN y TPBCLDI.
- • **Servicio de Telefonía Básica Pública Conmutada de Larga Distancia Nacional o Servicio de Telefonía Pública Básica Conmutada de Larga Distancia Nacional (TPBCLDN):** Es el servicio de TPBC que proporciona en sí mismo capacidad completa de comunicación telefónica entre usuarios de distintas redes de TPBC local y/o local extendida del país.
- •Servicio de Telefonía Pública Básica Conmutada de Larga Distancia Internacional (TPBCLDI): Es el servicio de TPBC que proporciona en sí mismo capacidad completa de comunicación telefónica entre un usuario de la RTPC en Colombia y un usuario situado en un país extranjero.
- • **Servicio de Telefonía Pública Básica Conmutada Local (TPBCL):** Es el servicio de TPBC uno de cuyos objetos es la transmisión conmutada de voz a través de la Red Telefónica Conmutada con acceso generalizado al público, en un mismo municipio.
- • **Servicio de Telefonía Pública Básica Conmutada Local Extendida o Servicio de Telefonía Pública Básica Conmutada Local Extendida (TPBCLE):**  Es el servicio de TPBC prestado por un mismo operador a usuarios de un área geográfica continua, conformada por municipios adyacentes, siempre y cuando ésta no supere el ámbito de un mismo Departamento.
- • **Servicio de Telefonía Pública Básica Conmutada Local Móvil Rural (TMR):** Es la actividad complementaria del servicio de TPBCL que permite la comunicación a usuarios ubicados fuera de la cabecera municipal, o en un municipio con población total menor a 7,000 habitantes, de acuerdo con el censo realizado en 1993, o en un corregimiento departamental, con cualquier usuario ubicado dentro del mismo municipio.

#### **Fórmulas Tarifarias – Telecomunicaciones**

Las resoluciones CRT N° 087 del 5 de Septiembre de 1997 y CRT No. 575 del 9 de Diciembre de 2002, establecen las tarifas del SPD de Telecomunicaciones:

### **TARIFAS**

**TARIFAS MÁXIMAS EN ESTRATOS I, II Y III.** Las empresas calcularán las tarifas aplicables a los usuarios de los estratos I, II y III, según las reglas previstas en el Artículo 99 de la Ley 142 de 1994, conforme con la fórmula siguiente:

### $T_i = T_{Ref} * (1 - F_{Si})$

Donde:

**Ti** : Tarifa Aplicada al Estrato *i*  **TRef**: Tarifa Calculada para el Estrato IV **FSi**: Factor de Subsidio con Cargo al Estrato *i*   **i** : Corresponde a los Estratos I, II, III

#### **DETERMINACIÓN DE TARIFAS – ESTRATO IV**

**A. Cálculo y Ajuste del Costo Máximo – CM.** La empresa deberá tomar su correspondiente CM, como base para ajustar o establecer el CM de cada año. A partir de la siguiente expresión:

#### $CM_t = CM_{t-1} (1 + IPC -X)$

Donde:

**CM:** Costo Máximo Permitido por la CRT para el Plan Básico Tarifario **IPC:** Meta de Incremento Anual del Índice de Precios al Consumidor Proyectada por el Banco de la República para el Año t **X:** Factor de Productividad (2%)

**t**: Año de Aplicación

**B. Costo Medio de Referencia (CMREF).** Valor de costo obtenido para cada empresa después de afectar su CM con los factores de ajuste por calidad (Q), IPC y productividad (X), que constituye la base sobre la cual se calculan los diferentes cargos tarifarios del plan básico del servicio de TPBCL. El CMREF máximo que los operadores pueden aplicar para determinar las tarifas, en ningún caso podrá ser superior a los valores máximos del CM establecidos para cada empresa operadora.

## **CMREF**<sub>t</sub> =  $CM_t * Q$

Donde:

**CMREF:** Costo Obtenido Para el Año t, Después de Afectar el Valor

de su Costo Máximo (CM) con el IPC y el Factor de Productividad (X)

**Q:** Factor de Ajuste por Calidad de Servicio

 **t:** Corresponde al Año de Aplicación

**B.1. Cálculo del factor de ajuste por calidad (Q), a partir del año 2001.** La determinación del factor Q, se realizará mediante la aplicación de la siguiente fórmula:

$$
Q=\sum_{k=1}^5 \mathbf{P}_{k} \cdot \boldsymbol{i}_{k}^{\,0.25}
$$

Donde:

**Q:** Factor de Ajuste por Calidad de Servicio

**Pk**: Ponderador del Indicador *ik* 

**Ik** : Última Medición Debidamente Auditada del Indicador k, Normalizado

Para el cálculo del factor de ajuste por calidad del servicio (Q), se utilizarán los siguientes indicadores de gestión con la siguiente ponderación:

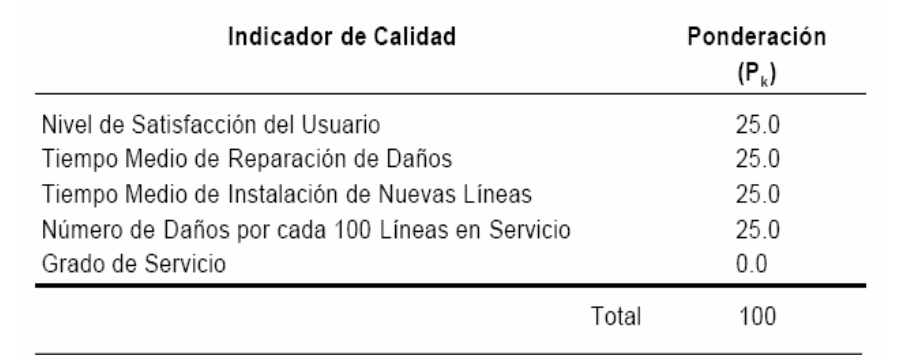

**C. Acceso a Internet por Medio de la Red de TPBCL** 

$$
Tt = Tt - 1 (1 + IPC - X) * Q
$$

Donde:

**T:** Tarifas para las llamadas de TPBCL cuando se accede a Internet.

**IPC:** Meta del incremento anual del IPC proyectada por el Banco de la República para el año t.

**X:** Factor de productividad, correspondiente al 2%.

**t :** Corresponde al año de aplicación.

**Q:** Factor de calidad.

**Fuente: Construcción del Autor**

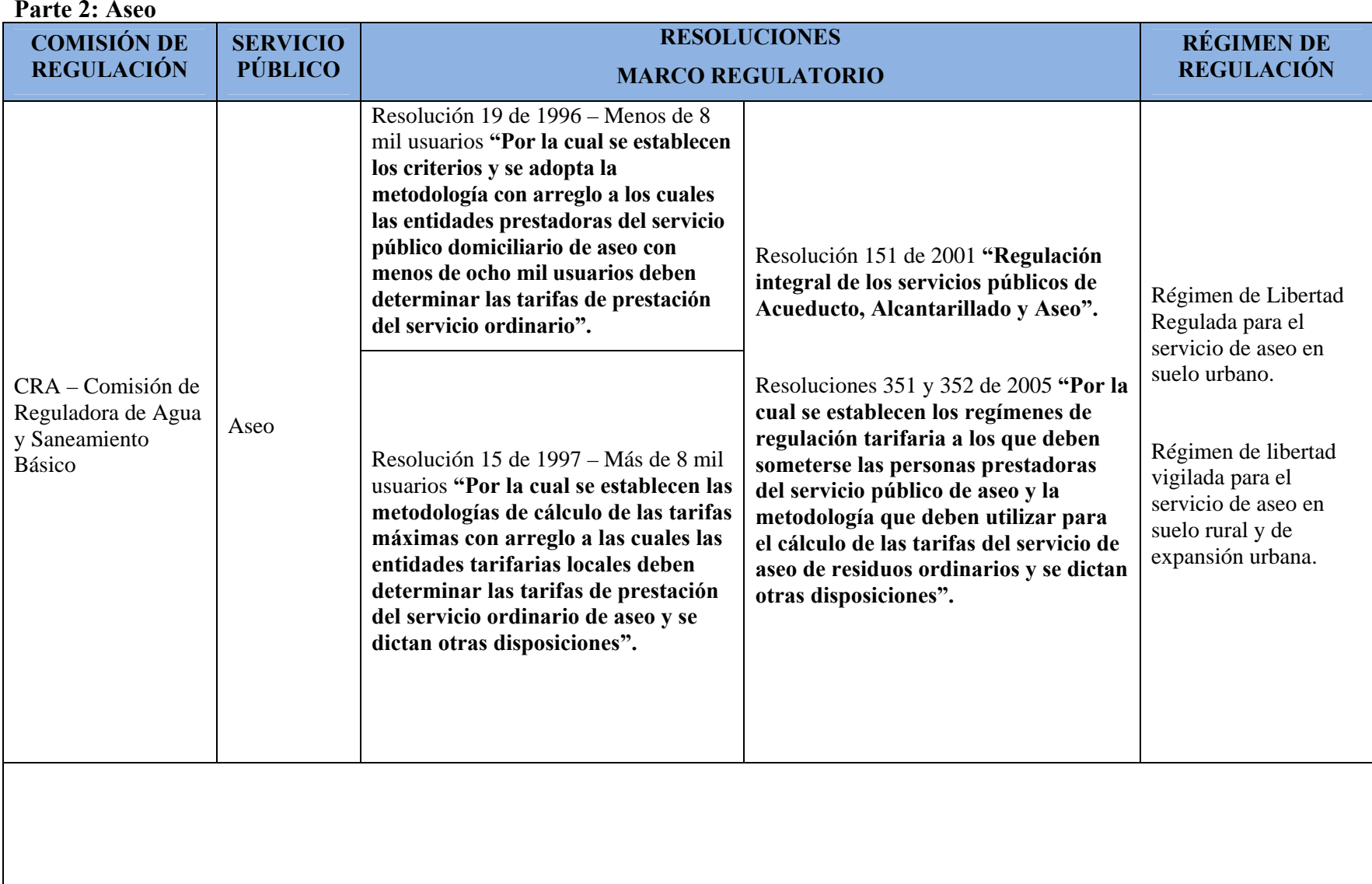

#### **Fórmulas Tarifarias – Aseo**

#### **Resolución CRA Nº 015 del 25 de Julio de 1997**

Los valores mensuales máximos que se podrán cobrar a cada estrato o tipo de usuario del municipio por el servicio estándar, al final del período de transición, es decir, en Diciembre del año 2001, según la Ley 286 de 1996, serán las siguientes:

Para usuarios residenciales:

$$
T_i = CSU * F_i
$$

Para usuarios no residenciales:

$$
T_i = \mathbf{CST} * F_i * \delta * V_i
$$

Donde:

**Ti:** Tarifa máxima para el estrato o tipo de usuario i del municipio (\$/usuario).

**CSU**: Costo medio del servicio integral por usuario para el municipio (\$/usuario).

**CST**: Costo medio del servicio integral por tonelada para el municipio (\$/ton).

<sup>δ</sup>**:** Valor de densidad media de residuos sólidos (ton/m3).

**V<sub>i</sub>:** Es el volumen, en metros cúbicos (m<sup>3</sup>), aplicados para determinar la tarifa del usuario i del municipio.

**Fi:** Factores de subsidio o sobreprecio aplicables al estrato o tipo de usuario i del municipio.

La entidad tarifaria local podrá diferenciar las tarifas de los usuarios no residenciales. Para pequeños productores el volumen máximo a cobrar será de un  $1 \text{ m}^3$ .

Factores de sobreprecio. Para los usuarios de los estratos 5 y 6, el factor de sobreprecio F<sub>i</sub> será igual a:

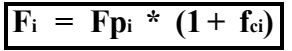

Donde:

**Fpi:** Factor de producción de residuos por estrato.

f<sub>ci</sub>: Porcentaje de sobreprecio aplicado a la tarifa para dar subsidio a los estratos bajos.

**A. Costo Medio del Servicio Integral de Aseo.** El costo medio máximo a reconocer por el servicio integral de aseo, es decir, el que cubre los componentes de recolección y transporte, barrido y limpieza, y tratamiento y disposición final, para el municipio. Éste se divide en:

1. Por tonelada:

$$
CST (S/ton) = CRT * (1+TB) + CDT
$$

Donde:

**CRT:** Cálculo del costo para el componente de recolección y transporte de residuos sólidos.

**TB:** Cálculo del costo para el componente de barrido y limpieza.

**CDT:** Cálculo del costo del componente de tratamiento y disposición final.

2. Por usuario:

**CSU (\$/usuario/mes) = CST \* PPU** 

Donde:

**CST:** Costo medio del servicio integral por tonelada para el municipio (\$/ton).

**PPU:** Es la producción media mensual de residuos sólidos por usuario para el municipio, expresada en toneladas.

#### **Los siguientes costos medios se establecen con la Resolución CRA 351 del 20 de Diciembre de 2005:**

**B. Costo Fijo Medio de Referencia – CFMR.** El CFMR por suscriptor se calculará a partir de la sumatoria de los costos de comercialización por suscriptor más el costo de barrido y limpieza de vías y áreas públicas, más el costo de manejo del recaudo fijo así:

### **CFMR = CBL \* (K/NB) + CCS + CMR F**

Donde:

**CFMR:** Costo fijo medio de referencia máximo a reconocer en la tarifa en el área de servicio (\$/suscriptor).

**CBL:** Costo de barrido y limpieza (\$/ Kilómetro).

**K:** Sumatoria de todos los kilómetros de cuneta barridos por todos los prestadores que operan en el suelo urbano del municipio para el año base, en un período de un mes, según las frecuencias definidas para el municipio (Kilómetros).

**NB:** Número total de suscriptores atendidos por los prestadores, en el suelo urbano del municipio, para el año base (suscriptor).

**CCS:** Costo de comercialización por factura cobrada al suscriptor (\$/suscriptor).

**CMR F:** Costo de manejo del recaudo fijo (\$/suscriptor).

**C. Costo Variable Medio de Referencia – CVMR.** El CVMR se calculará a partir de la sumatoria del costo de recolección y transporte más el costo de transporte por tramo excedente más el costo de tratamiento y disposición final, más un costo por manejo del recaudo variable así:

## **CVMR = CRT + CTEP + CDTP + CMRV**

Donde:

**CVMR:** Costo variable medio de referencia máximo a reconocer en la tarifa en el área de servicio (\$/tonelada).

**CRT:** Costo de recolección y transporte (\$/tonelada).

**CTEP:** Costo de transporte por tramo excedente, calculado como el promedio del tramo excedente ponderado por las toneladas provenientes del área de servicio (\$/tonelada).

**CDTP:** Costo de disposición final promedio calculado, cuando hay más de un sitio de disposición final, como el promedio de los costos (CDT) de éstos, ponderado por las toneladas del área de servicio que se disponen en cada uno (\$/tonelada).

**CMRV:** Costo de Manejo de Recaudo Variable (\$/tonelada).

#### **Establecido por la Resolución CRA 351 del 20 de Diciembre de 2005:**

**Actualización de Costos.** Los costos resultantes de lo establecido en la presente Resolución se actualizarán ajustando el costo resultante de cada componente, de conformidad con la siguiente fórmula:

## $CMc,t = CMc,t-1$  \*  $(1 + Pc,t - xc,t)$

Donde:

**CMc,t:** Costo para la componente c en el período t.

**Pc,t:** Índice de actualización de costos para la componente c en el período t.

**Xct:** Incremento en productividad esperada para la componente c en el período t.

**<sup>c</sup>**= 1, 2,…c (componentes del servicio).

 $t = 0, 1, 2, \ldots, n$  (períodos).

**Fuente: Construcción del Auto**

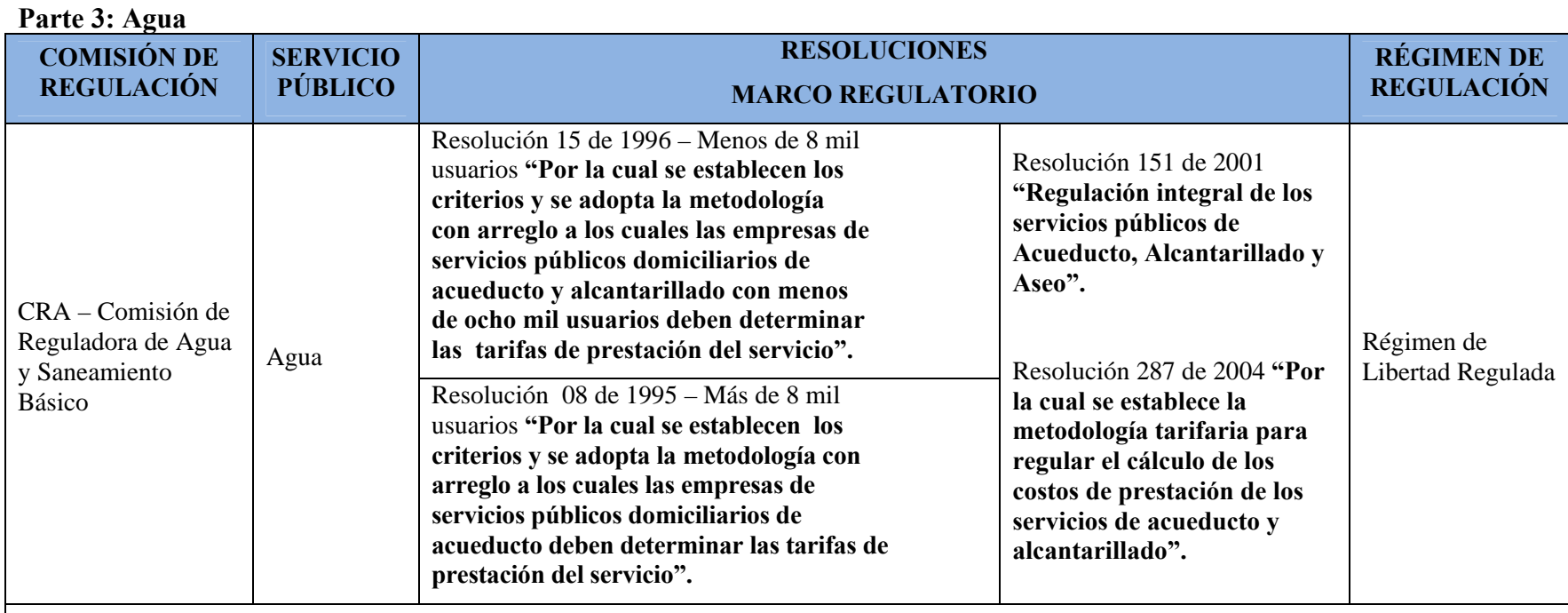

**Fórmulas Tarifarias – Agua** 

**Resolución CRA 08 del 11 de Agosto de 1995 – Agua**

## **CMLP = CMO + CMI + CMT**

Donde:

\*Costo Medio de Inversión de Largo Plazo (CMI): Es el precio por metro cúbico (\$/m<sup>3</sup>) que, aplicado a la proyección de la demanda en un horizonte de largo plazo, permite reponer el sistema actual, realizar un plan óptimo de inversiones para atender esa demanda y remunerar el capital invertido.

**\*Costo Medio Operacional (CMO):** Es el precio por metro cúbico (\$/m3) calculado a partir de los gastos de operación en un año base asociados con el volumen de demanda de ese año.

**A. Cargo por Unidad de Consumo Básico.** Para todos los usuarios residenciales, el cargo por unidad de consumo básico (CB) tendrá como costo de referencia el Costo Medio de Largo Plazo (CMLP).

Las tarifas aplicables a dicho consumo en cada estrato resultan de aplicar los factores de subsidio y sobreprecio, y descontar en los estratos subsidiables los componentes de inversión, así:

## **CBi = CMLP x Fij – Sii**

Donde:

**CBi**: Tarifa para el cargo básico del estrato i.

**Fij**: Factor de subsidio o sobreprecio aplicado al estrato i en el rango de consumo j.

**SIi**: Subsidio por aportes de Inversión Social para los estratos subsidiables.

**Nota.** El cálculo del subsidio por aportes de Inversión Social (SIi) será reglamentado por la CRA.

**B. Cargo por Unidad de Consumo Complementario y Suntuario.** Las tarifas aplicables a los consumos complementarios y suntuarios de los usuarios residenciales serán las siguientes:

**CCij = CMLP x Fij**

Donde:

**CCij**: Tarifa para el cargo por consumo j del estrato i.

**Fij:** Factor de Sobreprecio aplicado al estrato i en el rango de consumo j.

**C. Cargo por unidad de consumo de los usuarios no residenciales.** Para todos los usuarios clasificados en comercial, industrial, oficial, provisional y especial, el cargo por unidad de consumo tendrá como referencia el CMLP.

Las tarifas aplicables a dicho consumo en cada sector resultan de aplicar la siguiente fórmula:

**CCi = CMLP x Fi**

Donde:

**CCi:** Tarifa para el cargo por consumo del sector i.

**Fi:** Factor de sobreprecio aplicado al sector i.

**D. Cargo por aporte de conexión.** El cargo por aporte de conexión puede tener dos componentes:

\*Los costos involucrados en la conexión del usuario al servicio (acometida y medidor).

\*La recuperación de inversiones en infraestructura con base en planes de expansión de costo mínimo.

**Fuente: Construcción del Autor**

#### **Parte 4: Alcantarillado**

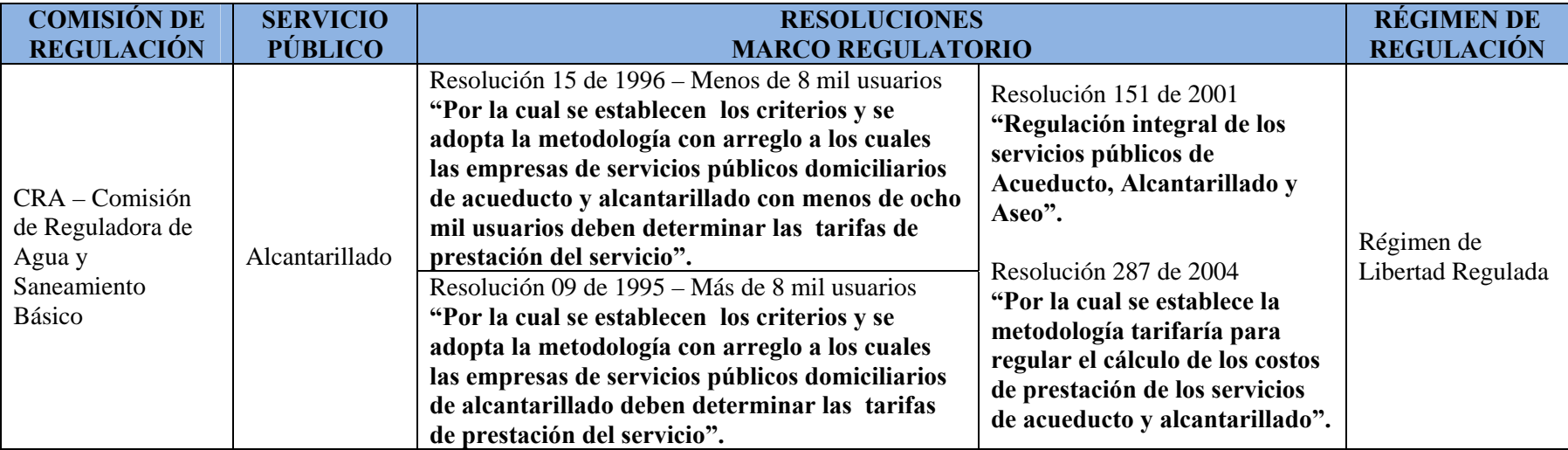

#### **Fórmulas Tarifarias Alcantarillado**

### **Resolución CRA 09 del 14 de Septiembre de 1995 – Alcantarillado.**

\*Costo Medio de Inversión de Largo Plazo (CMI): Es el precio por metro cúbico de agua vertida (\$/m<sup>3</sup>) que, aplicado a la proyección de la demanda en un horizonte de largo plazo, permite reponer el sistema actual, realizar un plan óptimo de inversiones para atender esa demanda y remunerar el capital invertido.

\*Costo Medio Operacional (CMO): Es el precio por metro cúbico de agua vertida (\$/m<sup>3</sup>) calculado a partir de los gastos de operación en un año base, asociados con el volumen de vertimiento de ese año.

**A. Cargo Por Unidad de Vertimiento Básico.** Para todos los usuarios residenciales, el cargo por unidad de vertimiento básico (CB) tendrá como costo de referencia el CMLP.

Las tarifas aplicables a dicho vertimiento en cada estrato resultan de aplicar los factores de subsidio y contribución, y descontar en los estratos subsidiables los componentes de inversión así:

## **CBi = CMLP x Fij – Sii**

Donde:

**CBi:** Tarifa para el cargo básico del estrato i.

**Fij:** Factor de subsidio o contribución aplicado al estrato i en el rango de vertimiento j.

**SIi:** Subsidio por aportes de Inversión Social para los estratos subsidiables.

El cálculo del subsidio por aportes de Inversión Social (Sli) será regulado por la CRA.

**B. Cargo Por Unidad de Vertimiento Complementario y Suntuario.** Las tarifas aplicables a los vertimientos complementarios y suntuarios de los usuarios residenciales serán las siguientes:

# **CCij = CMLP x Fij**

Donde:

**CCij:** Tarifa para el cargo por vertimiento j del estrato i.

**Fij:** Factor de contribución aplicado al estrato i en el rango de vertimiento j.

**C. Cargo Por Unidad De Vertimiento de Los Usuarios No Residenciales.** Para todos los usuarios clasificados en: comercial, industrial, oficial, provisional y especial, el cargo por unidad de vertimiento tendrá como referencia el CMLP.

Las tarifas aplicables a dicho vertimiento en cada sector resultan de aplicar la siguiente fórmula:

# **CCi = CMLP x Fi**

Donde:

**CCi:** Tarifa para el cargo por vertimiento del sector i.

**Fi:** Factor de contribución aplicado al sector i.

**Parte 5: Energía, Gas y Gas Licuado de Petróleo (GLP)** 

| <b>COMISIÓN DE</b><br><b>REGULACIÓN</b>                       |                               | <b>SERVICIO PÚBLICO</b>          | <b>RESOLUCIONES</b><br><b>MARCO REGULATORIO</b>                                                                                                    | <b>RÉGIMEN DE</b><br><b>REGULACIÓN</b> |
|---------------------------------------------------------------|-------------------------------|----------------------------------|----------------------------------------------------------------------------------------------------|----------------------------------------|
| CREG – Comisión<br>Reguladora de Energía y<br>Gas combustible | GLP - Gas Licuado de Petróleo |                                  | Resolución 083 de 1997 "Por la cual se establece<br>la fórmula general de costos y las fórmulas<br>tarifarias de las actividades de los<br>comercializadores mayoristas y distribuidores<br>de los gases licuados del petróleo (GLP), y se<br>dictan otras disposiciones".<br>Resolución 084 de 1997 "Por la cual se<br>establecen las fórmulas tarifarias por producto<br>y transporte aplicables a los grandes<br>comercializadores de los gases licuados del<br>petróleo (GLP), y se dictan otras disposiciones".                                                  |                                        |
|                                                               | Gas<br>por Red                | Producción -<br>Comercialización | Resolución 057 de 1996 "Por la cual se establece<br>el marco regulatorio para el servicio público de<br>gas combustible por red y para sus actividades<br>complementarias".<br>Resolución 079 de 1997 "Por la cual se adecua la<br>Resolución CREG-113 de 1996 a las decisiones<br>en materia tarifaria".<br>Resolución 031 de 1997 "Por la cual se aprueban<br>las fórmulas generales que permiten a los<br>comercializadores de electricidad establecer los<br>costos de prestación del servicio a usuarios<br>regulados en el Sistema Interconectado<br>Nacional". | Régimen de Libertad<br>Regulada        |
|                                                               |                               | Transporte                       |                                                                                                    |                                        |
|                                                               |                               | Distribución                     |                                                                                                    |                                        |
|                                                               |                               | Comercialización                 |                                                                                                    |                                        |
|                                                               | Energía                       | Generación                       |                                                                                                    |                                        |
|                                                               |                               | Transmisión                      |                                                                                                    |                                        |
|                                                               |                               | Distribución                     |                                                                                                    |                                        |
|                                                               |                               | Comercialización                 |                                                                                                    |                                        |

## **Fórmulas Tarifarias – GLP**

### **Resoluciones CREG No. 083 del 29 de Abril de 1997 y CREG No. 084 del 29 de Abril de 1997**

### **Fórmula Tarifaria General**

La siguiente fórmula general para determinar las tarifas aplicables a los usuarios finales del servicio de distribución de GLP, con arreglo a las normas contenidas en la presente Resolución y compuesta por los siguientes componentes de costos:

## $M = G + E + Z + N + D$

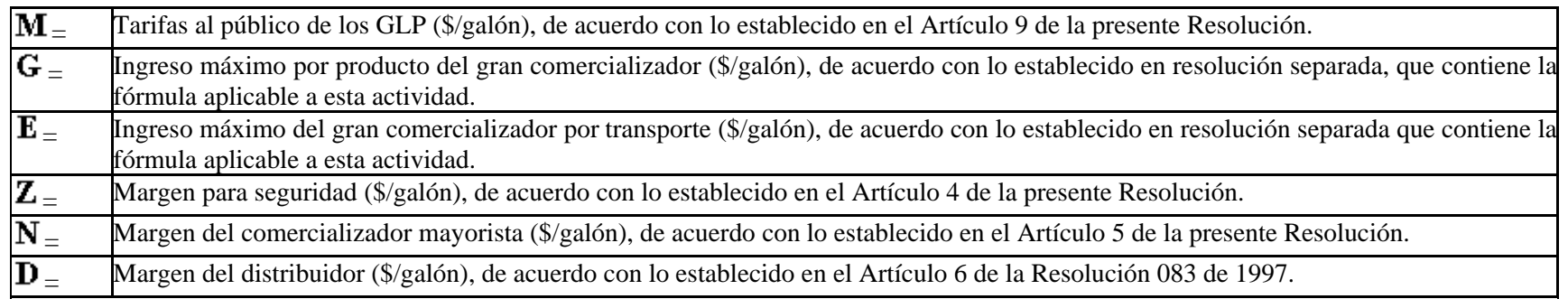

**Distribución por red local.** Para la distribución de GLP por red local, se aplicará la fórmula tarifaria definida en el Artículo 107 y demás normas concordantes de la Resolución 57 de 1996 expedida por la CREG.

Con tal fin, los siguientes componentes de la fórmula tarifaria general prevista en la citada Resolución, tendrán el siguiente alcance:

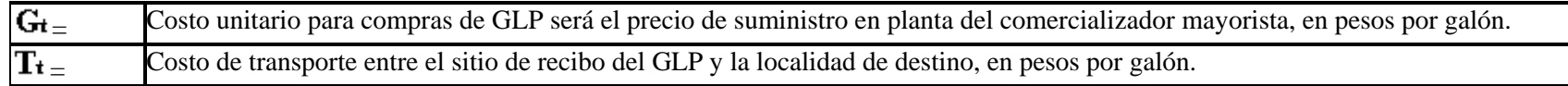

**Cargo Fijo** 

$$
CF_t = A * CF_0
$$

 $CF<sub>t</sub>$  Cargo fijo después de la aplicación de la fórmula.

 $A =$ La variación del IPC en el período comprendido entre el 1<sup>º</sup> de Julio de 1997 y el 30 de Junio del año en el cual se aplicará la fórmula.

Cargo fijo base igual a \$2.400.00.

Actualización y factor de eficiencia. Para efectos de esta Resolución, defínase **A** como la variación del IPC en el período comprendido entre el 1<sup>°</sup> de Julio de 1997 y el 30 de Junio del año en el cual se aplicará la fórmula, menos el factor de eficiencia  $X$ .

$$
\mathbf{A} = \frac{\mathbf{I} \mathbf{P} \mathbf{C} \mathbf{t}}{\mathbf{I} \mathbf{P} \mathbf{C} \mathbf{0}} - \mathbf{X}
$$

**IPC**<sup>t</sup> Índice de precios al consumidor total nacional del mes de Junio del año en el cual se aplicará la fórmula, reportado por el DANE.

Índice de precios al consumidor total nacional del mes de Junio de 1997, reportado por el DANE.

 $X = E1$  factor de eficiencia para el período de vigencia de las fórmulas establecidas en esta Resolución es del 0.01, el cual será aplicado a partir de la segunda anualidad de vigencia de las fórmulas tarifarias.

**Fórmulas Tarifarias – Gas por Red** 

**Resolución CREG Nº 057 del 30 de Julio de 1996**

**Fórmula Tarifaria General**

 $Mst = Gt + Tt + Dt + St + Kst$ 

Donde:

\* Gt = costo promedio máximo unitario en  $\frac{\text{S}}{\text{m}^3}$  para compras de gas natural en troncal en el año t.

\* Tt = costo promedio máximo unitario en  $\sin^3 \theta$  de transporte en troncal en el año t.

\* Dt = cargo promedio máximo unitario en \$/m3 permitido al distribuidor por uso de la red en el año t.

\* St = cargo o margen máximo unitario en  $\frac{2}{m^3}$  de comercialización en el año t.

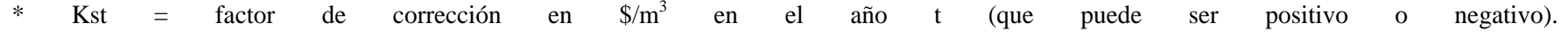

El cargo promedio máximo unitario está sujeto a condiciones adicionales que restringen los cargos por categoría de consumo.

**A. Costo promedio máximo para compras de gas natural en Campo (Gt):**

$$
Gt = \frac{r * GYt}{Qyt} + (1 - r) * GIt
$$

Donde:

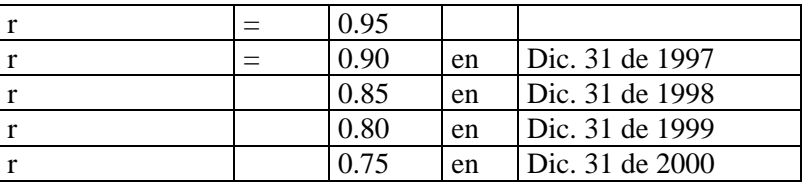

\* GYt = El costo agregado de todo el gas no asociado comprado y recibido y vendido en el año t (\$), por el comercializador sin incluir costo de gas por troncal.

\* QYt = La cantidad de gas no asociado facturada y vendida en el año t, por el comercializador, incluyendo pequeños y grandes consumidores (m<sup>3</sup>). El comercializador deberá informar separadamente los volúmenes vendidos en el mercado de grandes consumidores y en el de pequeños consumidores.

\* GIt = Costo índice de referencia para compras de gas no asociado calculado por la CREG y determinado para el Interior y la Costa Atlántica, de acuerdo con el precio promedio de compra de gas no asociado de todos los comercializadores de pequeños consumidores  $(m<sup>3</sup>)$ , de acuerdo con la siguiente fórmula.

$$
Glt = G_{zt} \over Q_{zt}
$$

Dónde.

\* **Gzt** = El costo agregado de todo el gas no asociado comprado y recibido y vendido en el año t por los comercializadores de pequeños consumidores del Interior o de la Costa Atlántica (\$), dependiendo del caso.

\* **Qzt** = La cantidad de gas no asociado facturada y vendida en m3 por los comercializadores de pequeños consumidores del interior o de la Costa Atlántica.

**B. Costo promedio máximo unitario de transporte (Tt):**

$$
Tt = \frac{CT_t}{Q_t}
$$

Donde:

\* **CTt** = Costos totales de transporte en troncal incurridos durante el año t, causados por el volumen efectivamente transportado incluyendo los cargos por capacidad y los cargos por volumen (\$). Se deben incluir los pagos por concepto de impuesto de transporte y otras contribuciones relativas al mismo. En el caso en que la empresa reciba ingresos adicionales por la venta de capacidad contratada con anterioridad, el CTt será el neto entre los ingresos por venta de capacidad y los costos totales por concepto de transporte. Si paga cargo de entrada debe incluirlo.

\* **Qt** = Volumen efectivamente transportado en m3 durante el año t.

De la anterior formula tarifaría general se tomarán las variables Dt, St y Kst que corresponden al sector residencial:

**A. Cargo promedio máximo unitario de distribución (Dt):** El cargo de distribución permitido será el que el comercializador pague por el uso de la red de distribución de propiedad del distribuidor.

**B. Margen máximo permitido de comercialización (St):** A partir del 2 de Noviembre de 1995, de conformidad con el Anexo 2 de la Resolución 039 de 1995, el margen máximo de comercialización de gas natural es de \$3/m<sup>3</sup>. A partir de Enero 1<sup>°</sup> de 1997, este valor se derivará de la siguiente fórmula:

$$
St = S_{(t-1)} * (1 + (IPC - X_S))
$$

Donde:

\* **IPC** = Variación del índice de precios al consumidor de los últimos 12 meses determinado por el DANE.

\* **XS** = factor de ajuste que será cero (0), para el primer período de cinco años de vigencia de la fórmula del St.

**C. Factor de Corrección (Kst):** En el primer año, el valor de Kst será cero. En los años siguientes, el factor de corrección (que puede ser positivo o negativo) se calculará de acuerdo con la siguiente fórmula:

$$
Kst = \{ Ms(t-1) = (\frac{INR(t-1)}{QR(t-1)}) * (1 + J(t-1))
$$

Donde:

\* Ms  $_{(t-1)}$  = El cargo promedio permitido por unidad para el año t-1.

INR  $_{(t-1)}$  = El ingreso total bruto por ventas de gas natural a los pequeños consumidores residenciales en el año t-1.

\* QR  $_{(t-1)}$  = La cantidad de gas natural vendida en m<sup>3</sup> al mercado residencial en el año t-1. Se excluyen los volúmenes vendidos a usuarios no residenciales.

 $*$  J  $_{(t-1)}$  = El promedio de la tasa diaria de DTF en el año t-1, expresada como interés anual.

## **Resoluciones CREG No. 092 del 22 de Diciembre De 1999 y CREG Nº 007 del 2 de Marzo de 2000**

## **Opción Tarifaria**

Las empresas prestadoras del SPD de gas combustible por redes de tubería, podrán continuar definiendo sus estructuras tarifarias aplicables a Usuarios Regulados con base en el Cargo Promedio Máximo Unitario (Mst) de que trata el Artículo 107 de la Resolución CREG-057 de 1996, u optar por definirlas a partir del Cargo Máximo Unitario (Msm) previsto en esta Resolución.

Para acogerse a esta última opción, las empresas deberán cumplir los siguientes requisitos:

1. La opción de que trata esta Resolución podrá ser ejercida por las empresas que prestan el SPD de gas combustible por redes de tubería a Usuarios Regulados, bajo condiciones de libre competencia, y no de exclusividad.

2. Informar a la CREG, con copia a la SSPD, mediante comunicación suscrita por el Representante Legal, la decisión de acogerse a la opción tarifaria en los términos previstos en esta Resolución. Dicha comunicación deberá ser presentada dentro del mes siguiente a la fecha de vigencia de la presente Resolución.

3. La opción tarifaria de que trata esta Resolución solamente podrá ser aplicada por la respectiva empresa, previo el cumplimiento de lo dispuesto en el numeral anterior, a partir de la fecha prevista en el Artículo 17o. de esta Resolución y durante el término de vigencia que le resta del actual período tarifario vigente.

4. Una vez que una empresa haya escogido la opción tarifaria definida en la presente Resolución, no podrá, durante el término de vigencia señalado en el numeral anterior, definir sus tarifas sobre el Cargo Promedio Máximo Unitario (Mst) de que tratan la Resolución CREG-057 de 1996 y las resoluciones particulares mediante las cuales se aprobó el Cargo Promedio Máximo Unitario de Distribución (Dt) para cada empresa.

## **CARGO MÁXIMO UNITARIO OPCIONAL**

El Cargo Máximo Unitario en \$/m<sup>3</sup> aplicable a los Usuarios Regulados del SPD de gas combustible por redes de tubería (Msm), por parte de las empresas que se hayan acogido a la opción tarifaria de conformidad con lo establecido en el artículo anterior, se calculará de acuerdo con la siguiente fórmula general:

### *Msm = Gm + Tm + Dm + Sm*

Donde:

- *Gm* $=$  Costo promedio máximo unitario en  $\frac{1}{2}$  para compras de gas natural en el Sistema Nacional de Transporte aplicable en el mes m.
- *Tm* $=$  Costo promedio máximo unitario en  $\frac{1}{2}$  para el transporte de gas en el Sistema Nacional de Transporte aplicable en el mes m.
- *Dm* = Cargo máximo unitario en  $\frac{6}{m^3}$  permitido al Distribuidor por uso de la red aplicable en el mes m. Este cargo no incluye la conexión.
- *Sm* $=$  Cargo o margen máximo unitario de comercialización en  $\frac{\pi}{3}$  aplicable en el mes m.

**A. COSTO PROMEDIO MÁXIMO UNITARIO PARA COMPRAS DE GAS (Gm).** El Gm en el Sistema Nacional de Transporte se calculará con base en la siguiente fórmula:

$$
\mathcal{G}m = \frac{CG(m-1) * TRM (m-1)}{Q(m-1)}
$$

\**Gm* = Costo promedio máximo unitario en \$/m<sup>3</sup> para compras de gas natural en el Sistema Nacional de Transporte aplicable en el mes m. \**<sup>m</sup>* = Mes para el cual se aplicará el costo promedio máximo unitario de gas. \**CG(m-1***)** = Costo agregado de todo el gas comprado en el mes (m –1) en US dólares, destinado al mercado de Usuarios Regulados, sin incluir costos de transporte, penalizaciones, compensaciones, intereses de mora u otros cargos no regulados.

 $*$ *Q(m-1)* = Cantidad de gas comprado en el mes (m-1) con destino a Usuarios Regulados (m<sup>3</sup>).

\**TRM(m-1***)** = Tasa de Cambio Representativa del Mercado certificada por la Superintendencia Bancaria aplicada por el Productor – Comercializador en la facturación del mes (m-1).

**B. COSTO PROMEDIO MÁXIMO UNITARIO DE TRANSPORTE DE GAS (Tm).** El Tm se calculará con la siguiente fórmula:

$$
Tm = \frac{CT(m-1) * TRM(m-1)}{Q(m-1)}
$$

\**Tm* = Costo promedio máximo unitario en \$/m<sup>3</sup> para el transporte de gas natural en el Sistema Nacional de Transporte aplicable en el mes m. \**m* = Mes para el cual se aplicará el costo promedio máximo unitario de transporte de gas.

\***CT(m-1**) = Costo total de transporte de gas en el mes (m –1) en US dólares, destinado a Usuarios Regulados, sin incluir penalizaciones, compensaciones, intereses de mora u otros cargos no regulados.

\***Q(m-1)** = Cantidad de gas transportado en el mes (m-1) con destino a Usuarios Regulados (m3).

\**TRM(m-1) =* Tasa de Cambio Representativa del Mercado certificada por la Superintendencia Bancaria aplicada por el Transportador para la facturación del mes (m-1).

**C. CARGO MÁXIMO UNITARIO DE DISTRIBUCIÓN (Dm).** El Dm se calculará a partir del Cargo Promedio Máximo Unitario de Distribución (Dt) que fue aprobado por Resolución de la CREG para cada empresa, conforme a la siguiente expresión:

$$
Dm=\frac{D(\mathfrak{m}-1)*IPC(\mathfrak{m}-2)}{IPC(\mathfrak{m}-3)}*(1-Xd)
$$

\**Dm* = Cargo máximo unitario en \$/m<sup>3</sup> por uso de la red de distribución para el mes m.

\**<sup>m</sup>* = Mes para el cual se aplicará el cargo máximo unitario de distribución de gas.

\**IPC* = Índice de Precios al Consumidor Total Nacional, reportado por el DANE.

\**Xd* = Factor de eficiencia. Para el período de vigencia de esta opción tarifaria, el factor de eficiencia será el aprobado actualmente para las empresas

y se aplicará una vez por año, al vencimiento de un año completo de aplicación de la actual fórmula general vigente.

El Dm se calculará a partir del mes siguiente al vencimiento de un año completo de aplicación de la actual fórmula tarifaria general vigente, tomando como base el Dt correspondiente al mes de dicho vencimiento.

**D. MARGEN MÁXIMO DE COMERCIALIZACIÓN (Sm).** El Sm se mantendrá vigente, de conformidad con lo establecido en el Artículo 107.1.4 de la Resolución CREG-057 de 1996. Su indexación se efectuará según la siguiente expresión:

$$
Sm = \frac{S(m-1) \cdot IPC(m-2)}{IPC(m-3)}
$$

\**Sm* = Margen máximo de comercialización en \$/m3 aplicable en el mes m.

\**<sup>m</sup>* = Mes para el cual se aplicará el margen de comercialización.

\**IPC* = Índice de Precios al Consumidor Total Nacional, reportado por el DANE para el mes definido.

El margen máximo de comercialización involucrado en esta opción tarifaria será igual para todas las empresas prestadoras que se acojan a dicha opción y su valor para Enero del año 2000 se calculará de la siguiente manera:

$$
S(Enc. 2000) = \frac{S(1999) * IPC(Dic. 1999)}{IPC(Nov. 1999)}
$$

 $S(1999)$  = Margen máximo de comercialización para el año 1999, equivalente a \$5.01/m<sup>3</sup>, resultante de aplicar lo dispuesto en el Artículo 107.1.4 de la Resolución CREG-057de 1996.

El Sm correspondiente a la fecha en que cada empresa de inicio a la opción tarifaria, se calculará con base en la fórmula general de que trata el presente artículo partiendo del valor calculado para el mes de Enero del año 2000.

**Estructura de cargos para Usuarios Regulados residenciales.** Las empresas prestadoras del SPD de gas combustible por redes de tubería a Usuarios Regulados, que se acojan a la opción tarifaria de que trata esta Resolución, podrán diseñar diferentes estructuras tarifarias de cargos fijos y cargos variables para Usuarios Regulados residenciales, de acuerdo con la siguiente fórmula general.

$$
CV_{rw} = G_m + T_m + S_m + (1 - \alpha) \times D_m
$$

$$
CFm = \mathcal{N} \times \left\{ \frac{Dm^*\mathcal{Q}r}{F_r} \right\}
$$

Donde:

*\*CVm* = Cargo Variable Máximo Unitario en \$/m3 aplicable a usuarios residenciales en el mes m.

\**CFm* = Cargo Fijo Máximo Unitario en \$/factura aplicable a usuarios residenciales en el mes m.

\* *<sup>r</sup>* = Fracción del Cargo Máximo Unitario de Distribución (Dt) asignado al Cargo Fijo Máximo Unitario. Para el sector residencial el factor *r* podrá tomar valores entre  $0.0 < \alpha r < 0.5$ .

\**Qr* = Consumo facturado por la empresa a los usuarios residenciales conectados al sistema de distribución donde es aplicable el cargo, durante el trimestre anterior al mes m.

\**Fr* = Número total de facturas expedidas a usuarios residenciales, sin considerar las debidas a errores de facturación, durante el trimestre anterior al mes m.

El comercializador calculará mensualmente dichos cargos y los publicará conforme se establece en el Artículo 12o de la presente Resolución.

Las tarifas aplicables para los estratos 1 y 2 deberán diferenciar la tarifa correspondiente al consumo básico o de subsistencia de acuerdo con lo establecido en la Ley 142 de 1994.

**Estructura de cargos para Usuarios Regulados No residenciales.** Las empresas prestadoras del SPD de gas combustible por redes de tubería a Usuarios Regulados, que se acojan a la opción tarifaria de que trata esta Resolución, podrán diseñar diferentes estructuras tarifarias de cargos fijos y cargos variables para Usuarios Regulados no residenciales, de acuerdo con la siguiente fórmula general.

$$
CV_{im} = G_m + T_m + S_m + (1 - \alpha) \times D_m
$$

$$
CF_{im} = \alpha \times \left\{ \frac{Dm^*Q_i}{F_i} \right\}
$$

Donde:

\**i* = Rango de consumo para el cual se definen parejas de cargos fijos y variables.

*\*CVim* = Cargo Variable Máximo Unitario en \$/m3 aplicable a usuarios no residenciales en el mes m, cuyo consumo mensual se encuentre ubicado en el rango de consumo *i*.

\* *i* = Fracción del Cargo Máximo Unitario de Distribución (Dt) asignado al Cargo Fijo Máximo Unitario. Para el sector no residencial el factor i podrá tomar valores entre  $0.0 < \alpha i < 0.5$  y dentro de este rango, podrán utilizarse valores diferentes para los usuarios regulados comerciales y para los usuarios regulados industriales.

\**Qi* = Consumo facturado por la empresa durante el trimestre anterior al mes m, a los usuarios no residenciales conectados al sistema de distribución donde es aplicable el cargo y cuyo consumo mensual se ubique en el rango de consumo *i*.

\**Fr* = Total de facturas expedidas a usuarios no residenciales durante el trimestre anterior al mes m, sin considerar las debidas a errores de facturación, cuyo consumo mensual se ubique en el rango de consumo *i*. Los comercializadores deberán establecer parejas de cargos fijos y variables aplicables a la totalidad del consumo de un usuario, para los siguientes rangos de consumo:

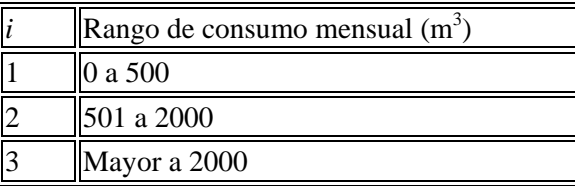

El comercializador calculará mensualmente dichos cargos y los publicará conforme se establece en el Artículo 12o de la presente Resolución. El comercializador podrá establecer rangos adicionales para consumos mensuales superiores a 2.000 m<sup>3</sup>, dichos rangos se mantendrán sin modificación por periodos no inferiores a 6 meses.

**Nota:** Los factores i que utilice el comercializador se mantendrán sin modificación por períodos no inferiores a seis (6) meses.

**TRATAMIENTO DEL Kst CAUSADO**. Teniendo en cuenta que a la fecha de entrada en vigencia de la presente Resolución, se habrán generado desviaciones entre los costos reales de prestación del servicio a usuarios residenciales y los costos proyectados, se adopta el siguiente procedimiento para establecer el destino o recaudo del ingreso (egreso) causado por el Kst, para las empresas que se acojan a la opción tarifaria de que trata la presente Resolución:

$$
Kst = \{ Ms(t-1) = (\frac{INR(t-1)}{QR(t-1)}) * (1 + J(t-1))
$$

Donde t corresponde al año en el cual se efectuará la corrección del Mst.

**Nota:** Para el cálculo del Ms(t-1) correspondiente, el comercializador utilizará sus costos reales de compra y de transporte de gas (G(t-1) y T(t-1)).

## **Fórmulas Tarifarias – Energía**

### **Resoluciones CREG No. 031 del 4 de Abril de 1997 y CREG 079 del 29 de Abril de 1997**

## **A**. **TARIFAS RESIDENCIALES ESTRATOS 1, 2 y 3 (***i* **= 1, 2, 3)**

Los valores, que reflejan los límites de subsidio establecidos en la Ley 142 de 1994, para los usuarios de los estratos 1, 2 y 3, son respectivamente:

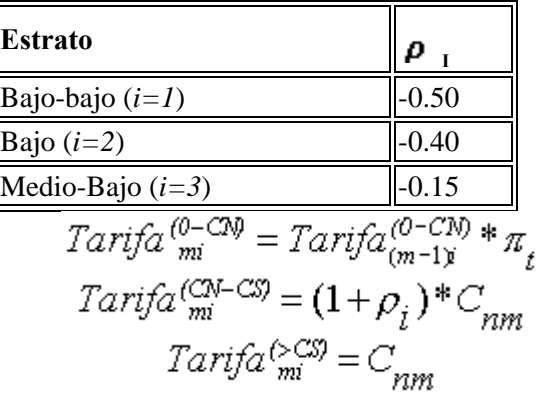

**B. TARIFAS RESIDENCIALES ESTRATO 4 (***i* **= 4)** 

$$
Tarifa_{mi} = Cnm
$$

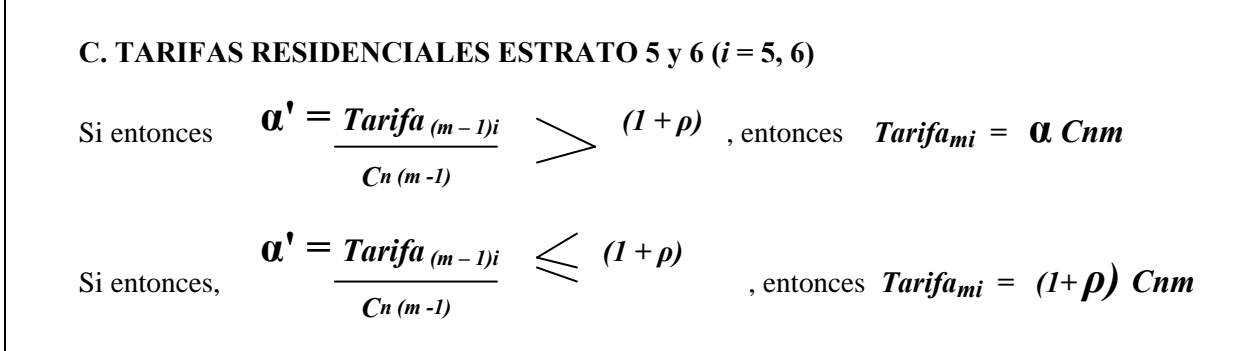

Los valores *ρ i* que reflejan la contribución mínima aplicable a los usuarios de estratos 5 y 6 son iguales a 20%.

#### **D. TARIFAS NO RESIDENCIALES**

$$
\text{Si} \quad \alpha' = \frac{Tn(m-1)}{Cn (m-1)} \sum_{\text{on times}} (1+\lambda_s) \quad \text{entances,} \quad \text{Tnms} = \alpha Cnm
$$

$$
\text{Si} \qquad \alpha' = \frac{T_n(m-1)_s}{C_n(m-1)} \leq (1+\lambda_s) \qquad \text{entonces, } Tnms = (1+\lambda_s)\text{Cnm}
$$

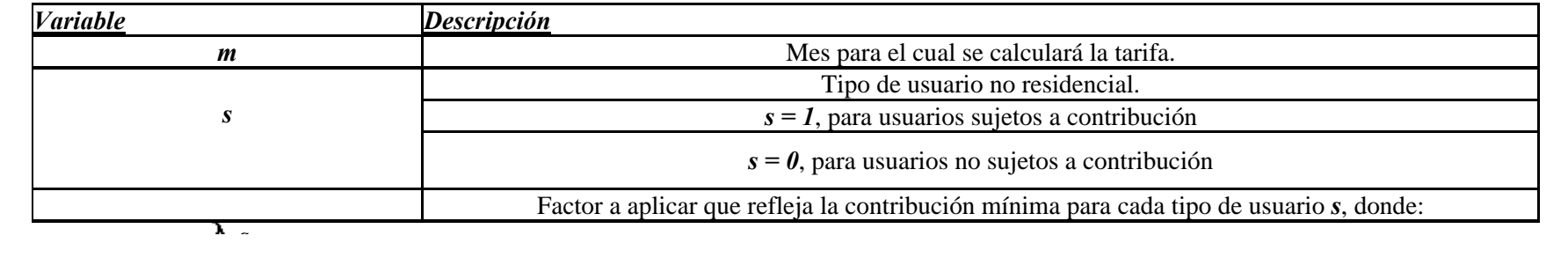

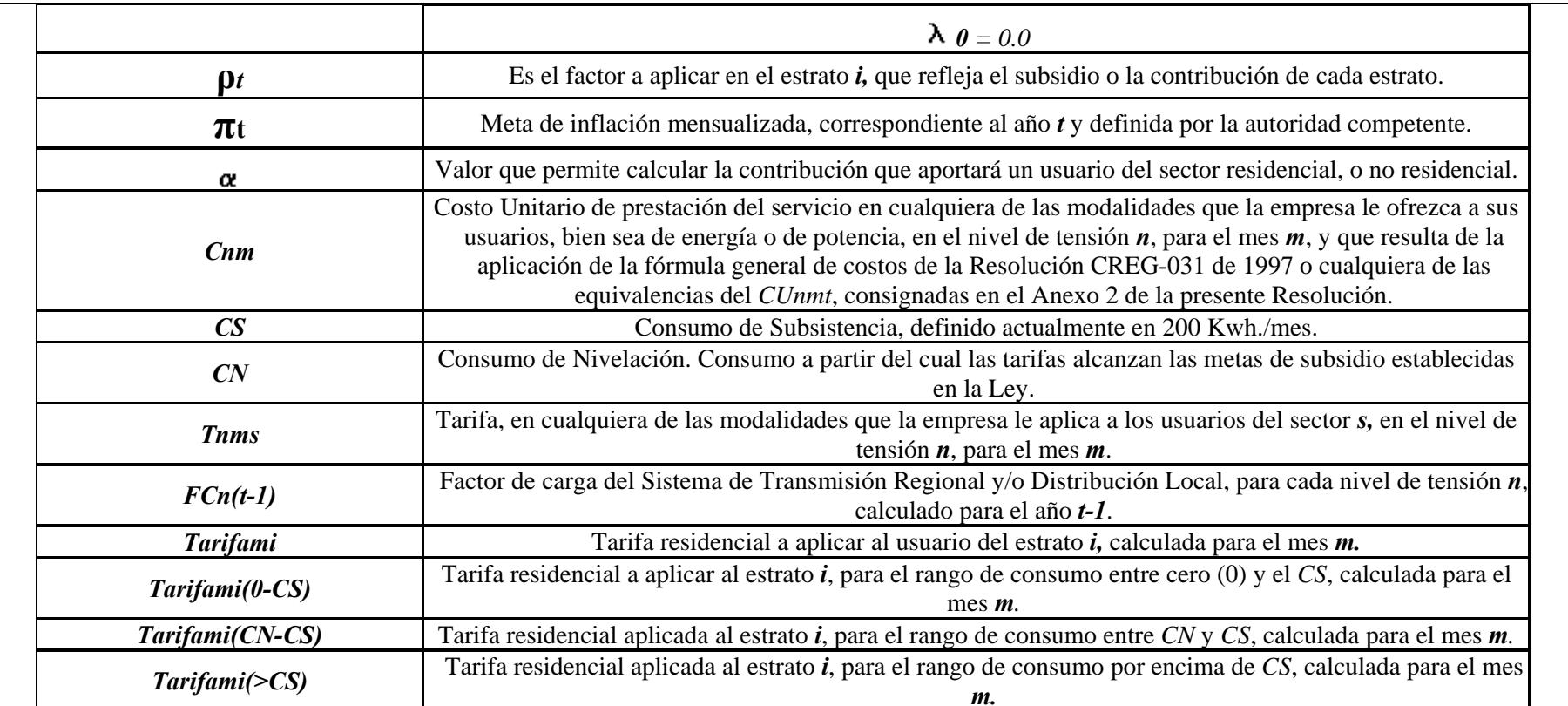

## **COSTO UNITARIO DE PRESTACIÓN DEL SERVICIO**

El costo unitario monomio está dado por la siguiente fórmula:

$$
CU_{n,m,t} = \frac{G_{m,t} + T_{m,t,z}}{(1 - PR_{n,t})} + D_{n,m} + O_{m,t} + C_{m,t}
$$

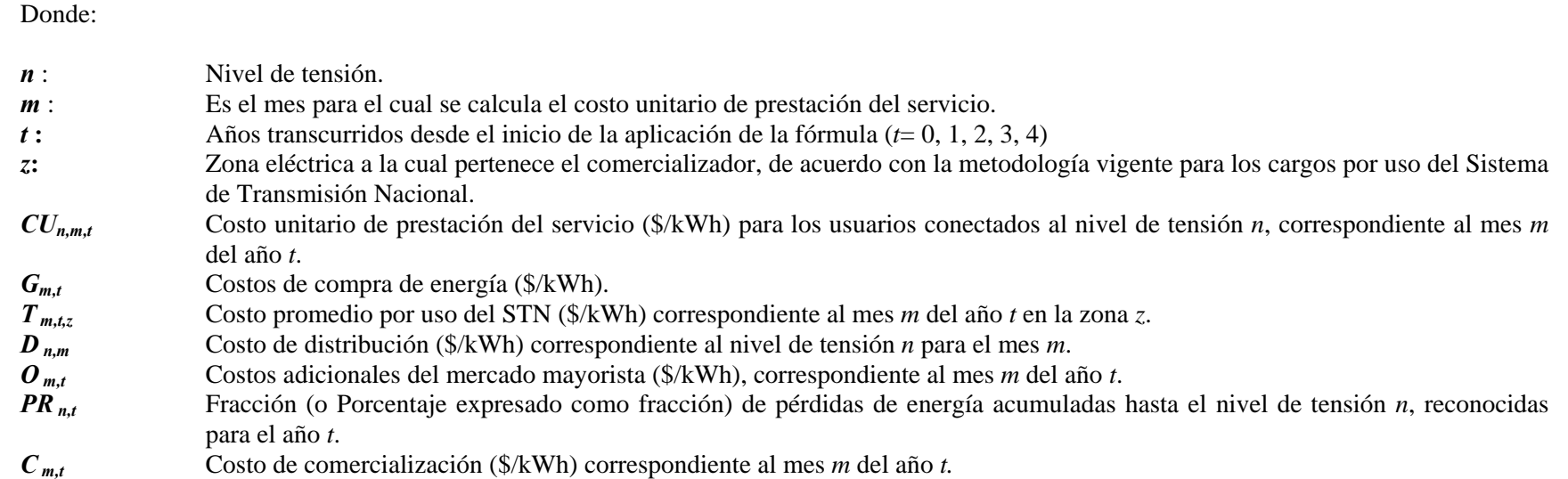

### **COSTOS DE COMERCIALIZACIÓN**

Mediante este cargo se reconocerán los costos máximos asociados con la atención de los usuarios regulados, con un esquema que incentive la eficiencia de las empresas, en la siguiente forma:

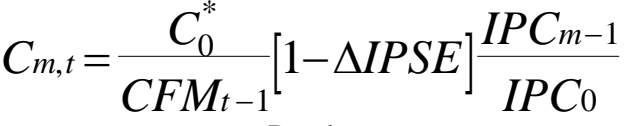

Donde:

**Cm,t:** Costo de Comercialización del mes *m* del año *t*, expresado en \$/Kwh.

**C\*0:** Costo Base de Comercialización expresado en \$/Factura

**CFM t-1:** Consumo Facturado Medio de cada empresa en el año t-1 a los usuarios conectados al sistema de distribución donde es aplicable el cargo (Total Kwh. vendidos a usuarios regulados y no regulados dividido entre el total de facturas expedidas, sin considerar las debidas a errores de facturación).

Δ*IPSE* **:** Variación acumulada en el Índice de Productividad del Sector Eléctrico, desde la vigencia de la fórmula tarifaria específica de cada empresa. Para el primer período de regulación, esta variación se asumirá como del 1% anual.

**IPCm-1:** Índice de Precios al Consumidor del mes *m-1*.

**IPC<sub>0</sub>:** Índice de Precios al Consumidor del mes al que está referenciado el  $C^*_{0}$ .

#### **ANEXO 3**

**Estructura Institucional y Regulatoria del Sector de Gas en Colombia Antes de las Reformas de la Ley 142 de 1994** 

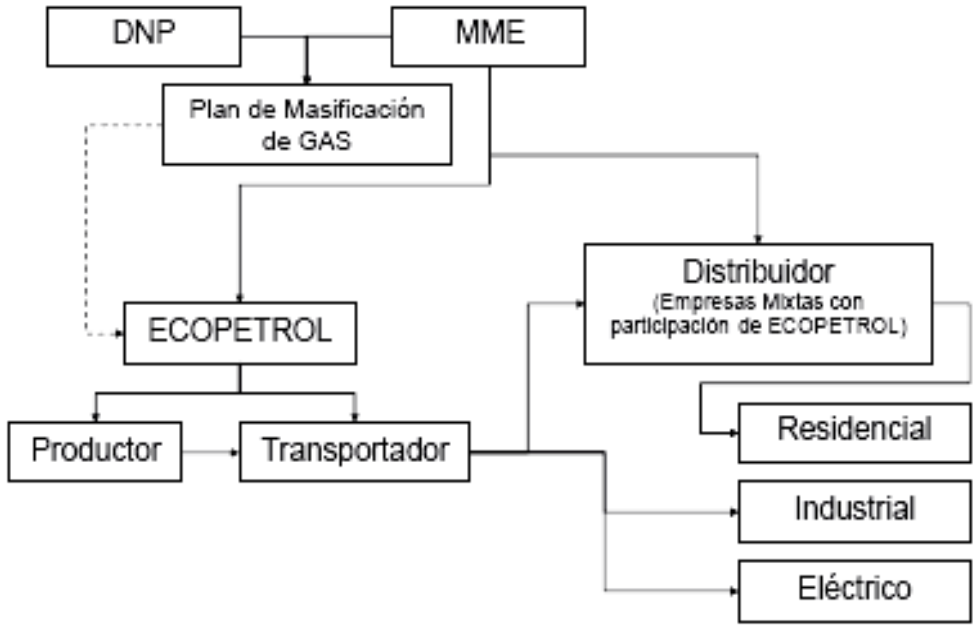

**Fuente: SSPDD. Octubre de 2004.**

**ANEXO 4 Arreglo Institucional del Sector de Gas Después de la Promulgación de la Ley 142 de 1994** 

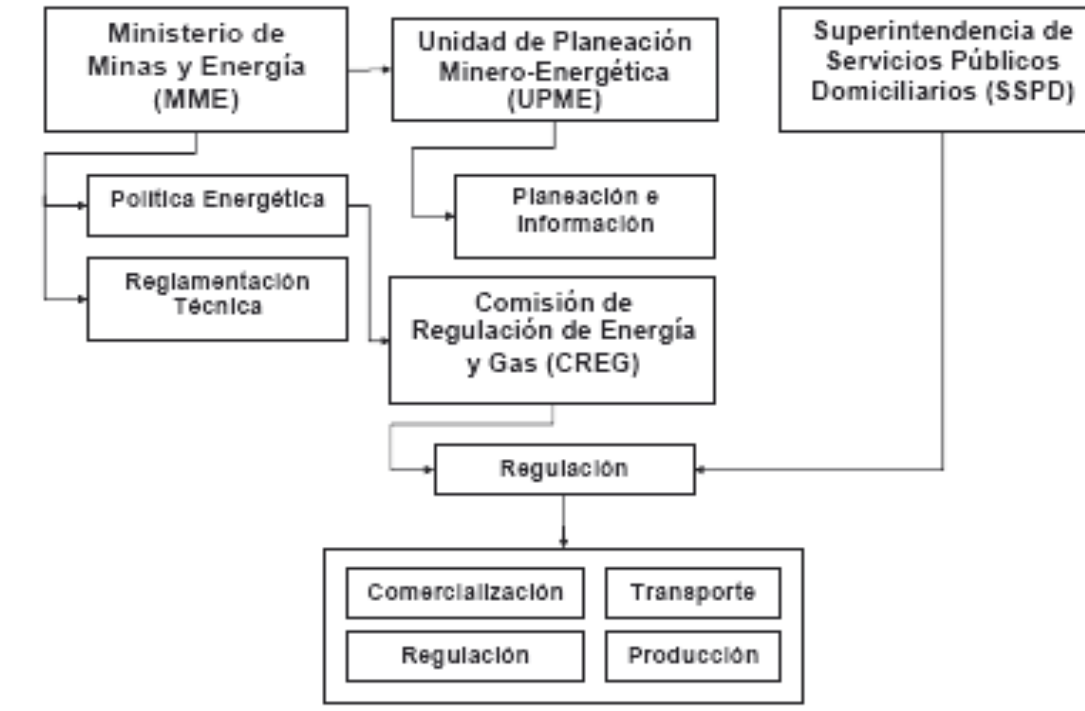

**Fuente: SSPDD. Octubre de 2004.**

**ANEXO 5 Nueva Estructura Regulatoria del Sector de Gas en Colombia, Después de las Reformas de la Ley 142 de 1994**

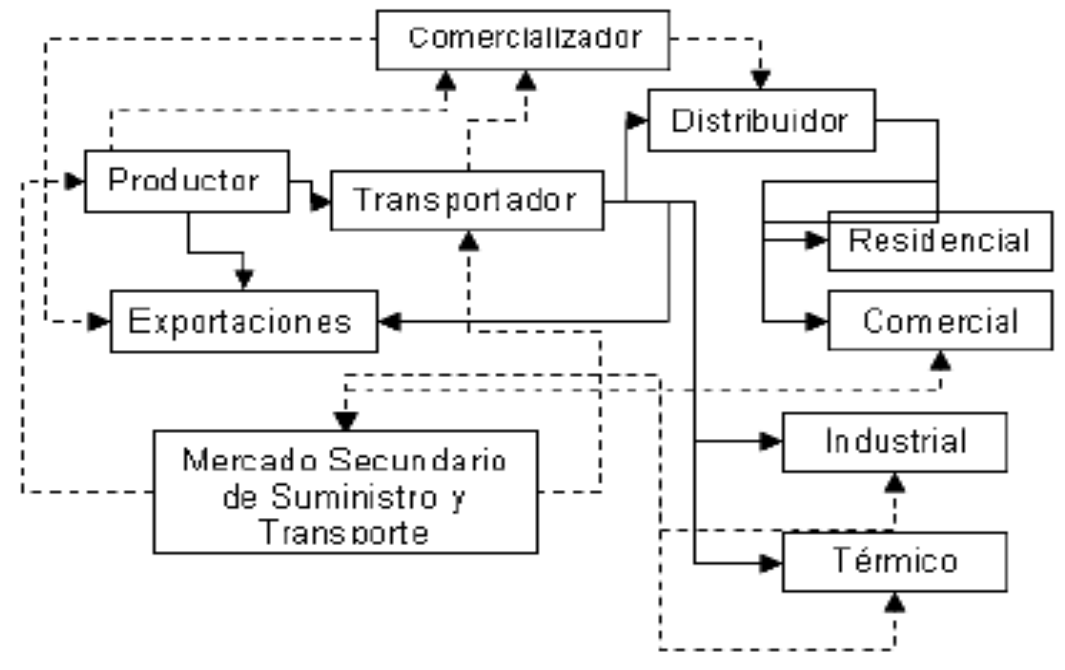

 **Fuente: SSPDD. Octubre de 2004.**